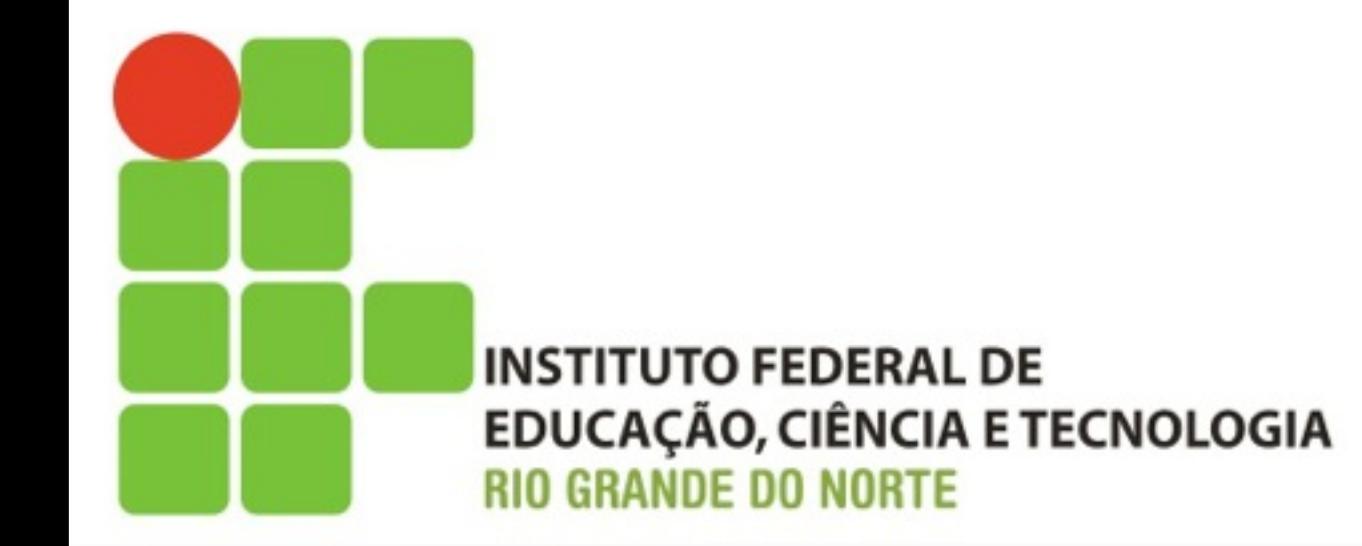

#### Sistemas Operacionais de Redes

**GPO (Group Policy Object)**

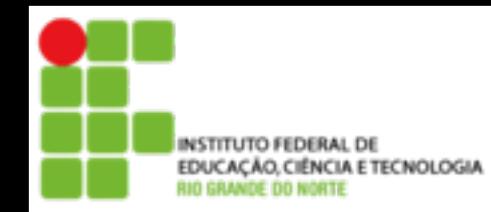

#### **EDUCAÇÃO CRALDE TECNOLOGIA COnteúdo Programático**

- **Políticas de segurança das GPOs** 
	- **· Visão Geral**
	- **Vantagens**
	- **Exemplos**

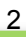

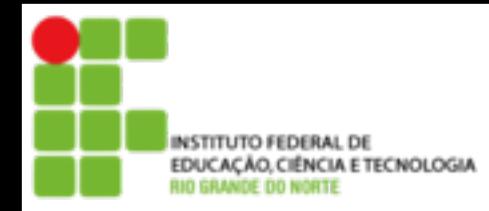

#### **Visão Geral**

- As Diretivas de Grupo no Active Directory<sup>®</sup> servem para centralizar o controle de usuários e computadores em uma empresa
- É possível centralizar políticas para toda uma organização, domínio, sites ou unidades organizacionais
- É possível também descentralizar a configuração da Diretiva de Grupos, configurando-a para cada departamento no nível da unidade organizacional

#### ! As Configurações de Diretiva podem ser aplicadas para computadores e os usuários

#### • Group Policy settings for users:

- \*Desktop settings
- \* Software settings
- · Windows settings
- \* Security settings

#### • Group Policy settings for computers:

- · Desktop behavior
- \* Software settings
- · Windows settings
- \* Security settings

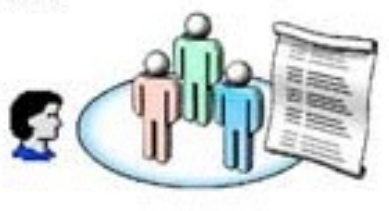

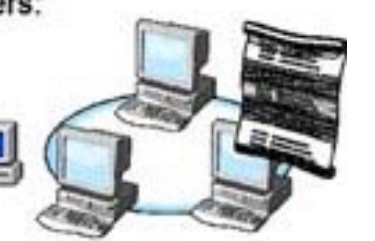

#### *Configurações de Diretiva de Grupo* para usuários

incluem:

4

" Configurações específicas do sistema operacional, de área de trabalho, segurança, opções de aplicativos atribuídas e publicadas, configurações de aplicativos, opções de redirecionamento de pasta e script de logon e logoff de usuários. As Configurações de Diretiva de Grupo de usuário são aplicáveis quando os usuários iniciam a sessão no computador e durante um ciclo de atualização periódica.

As Configurações de Diretiva de Grupos modificam o ambiente da área de trabalho do usuário.

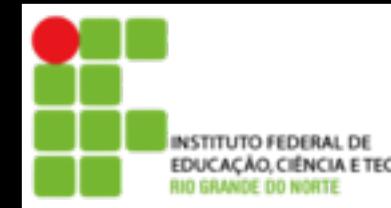

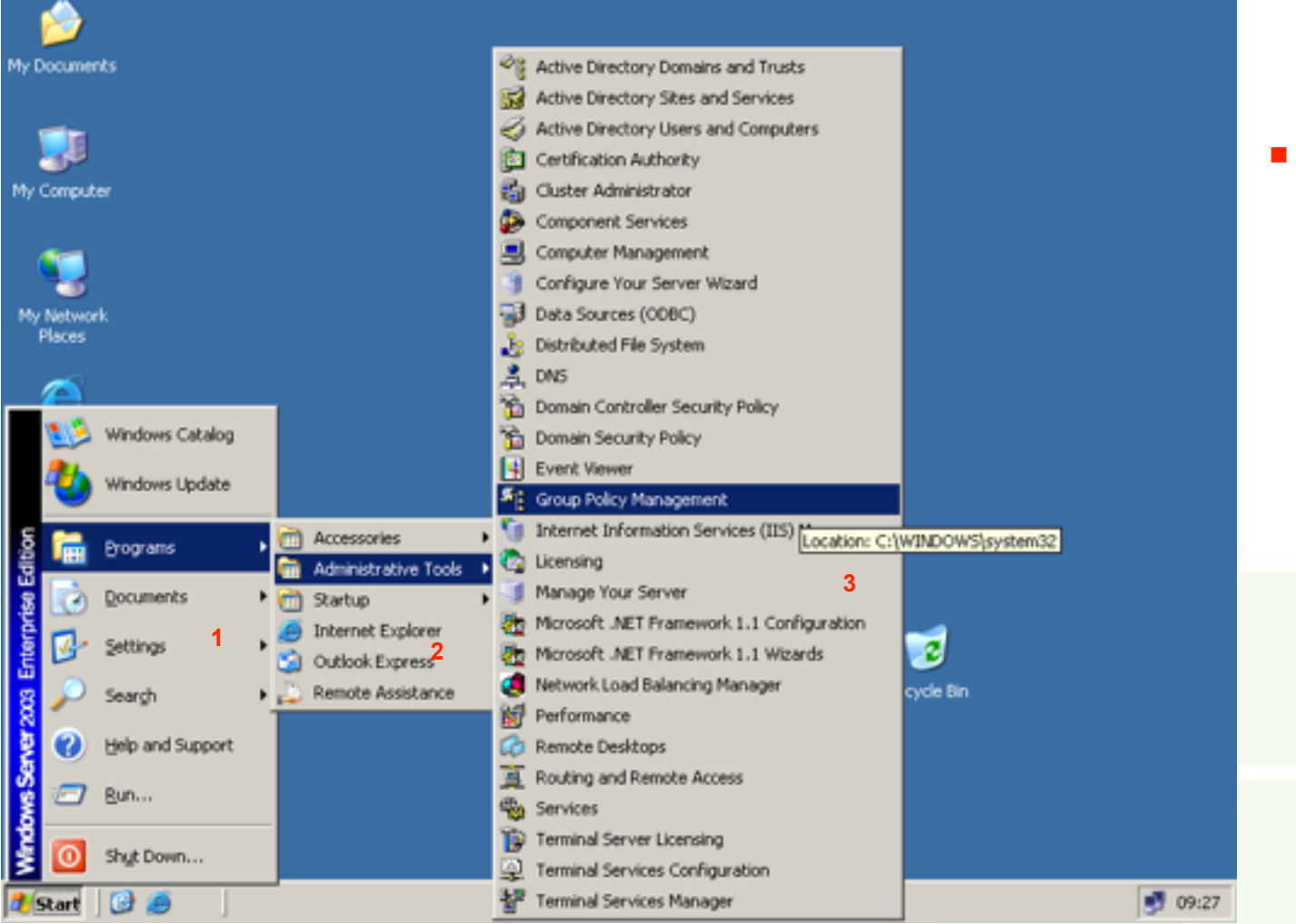

Utilize os procedimentos a seguir para acessar a ferramenta de Gerenciamento de GPO

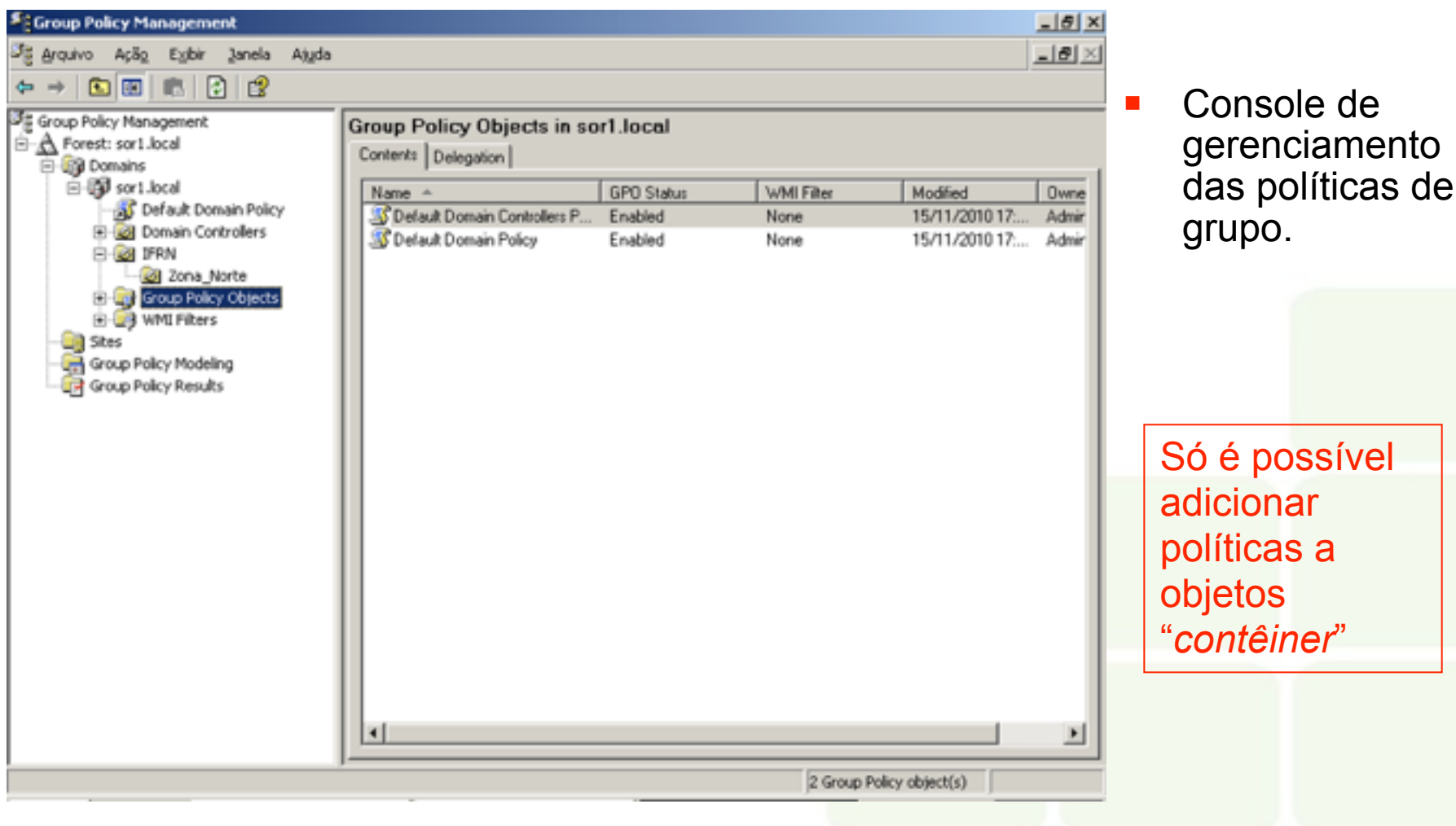

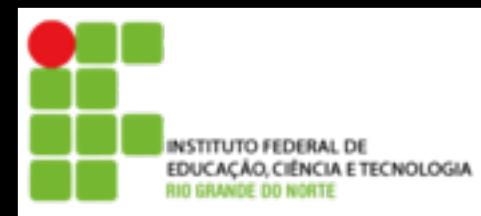

7

**E** Link de GPO

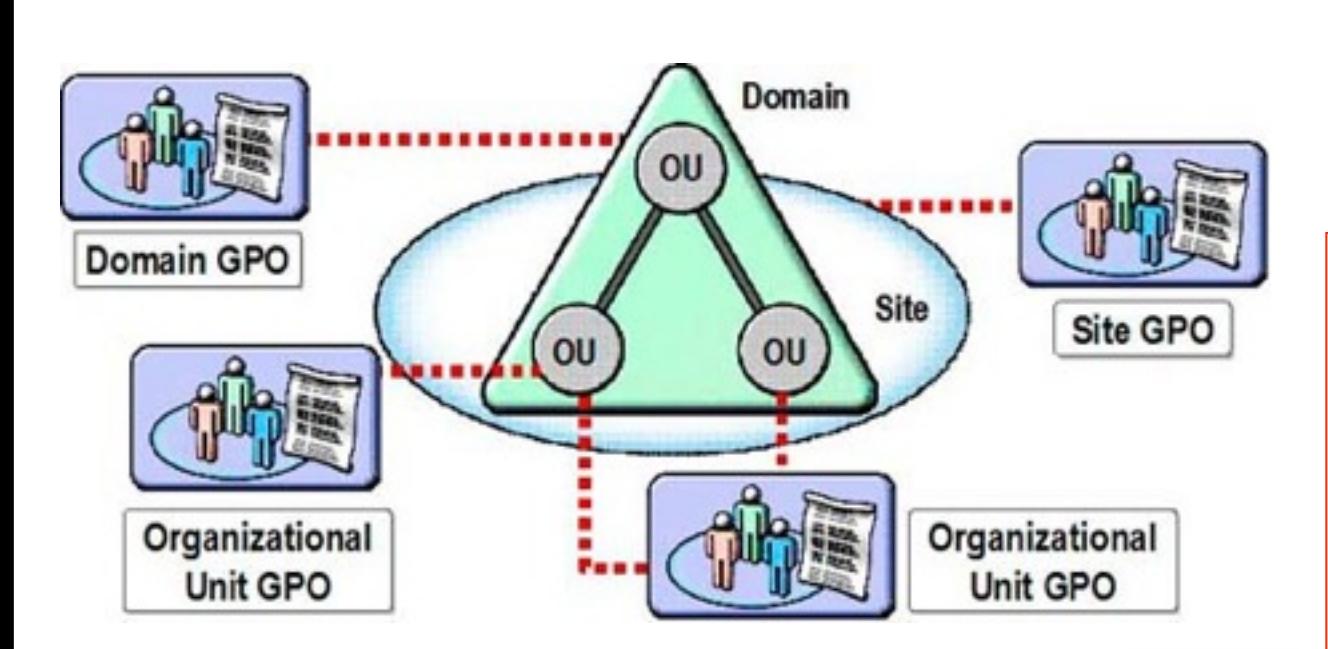

Para aplicar uma GPO ela precisa estar associada a um ou vários objetos "*contêiner*"

Apenas os membros dos grupos de *Domain. Admins* e *Enterprise Admins* têm as permissões necessárias para vincular GPOs a domínios e unidades organizacionais

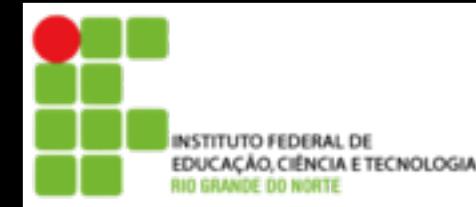

#### **E** Criando uma GPO

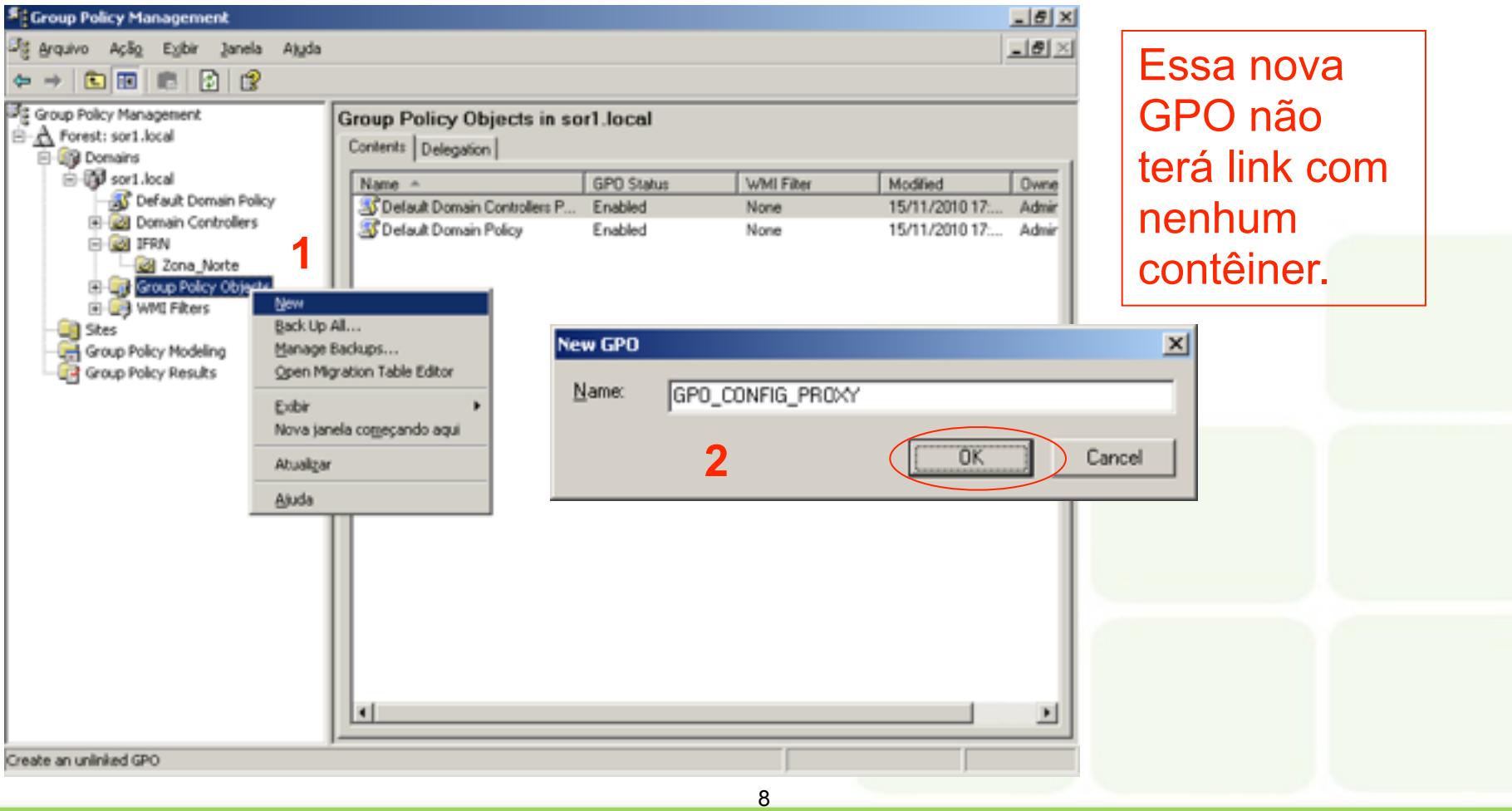

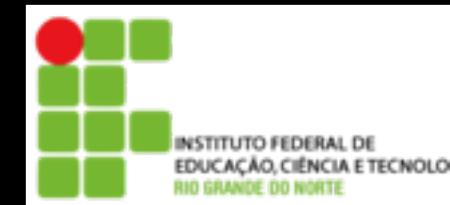

#### **Botão direito, editar...**

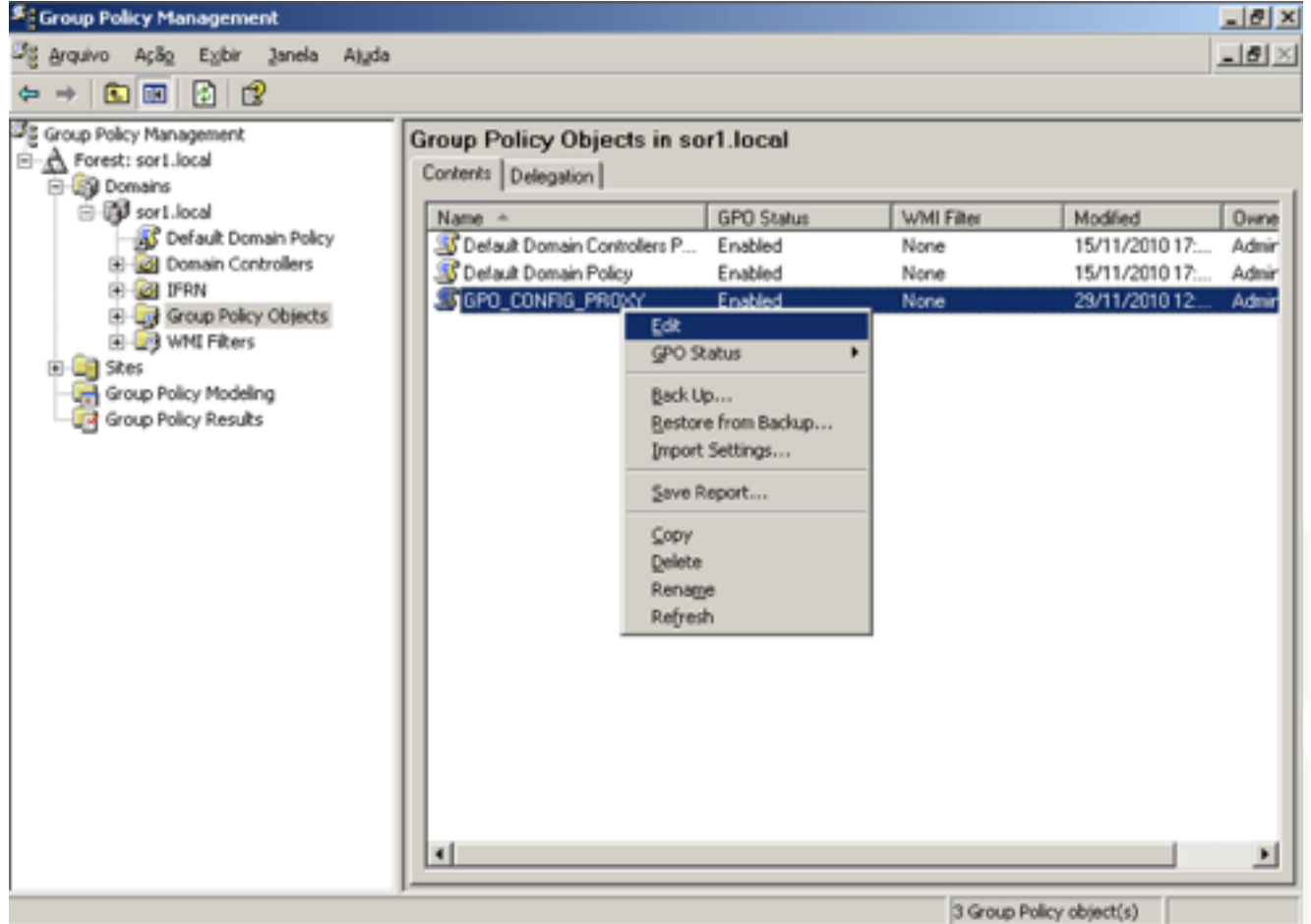

9

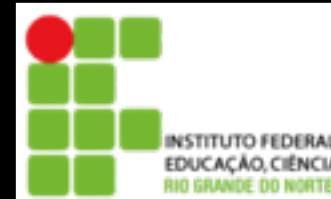

#### **Botão direito, editar...**

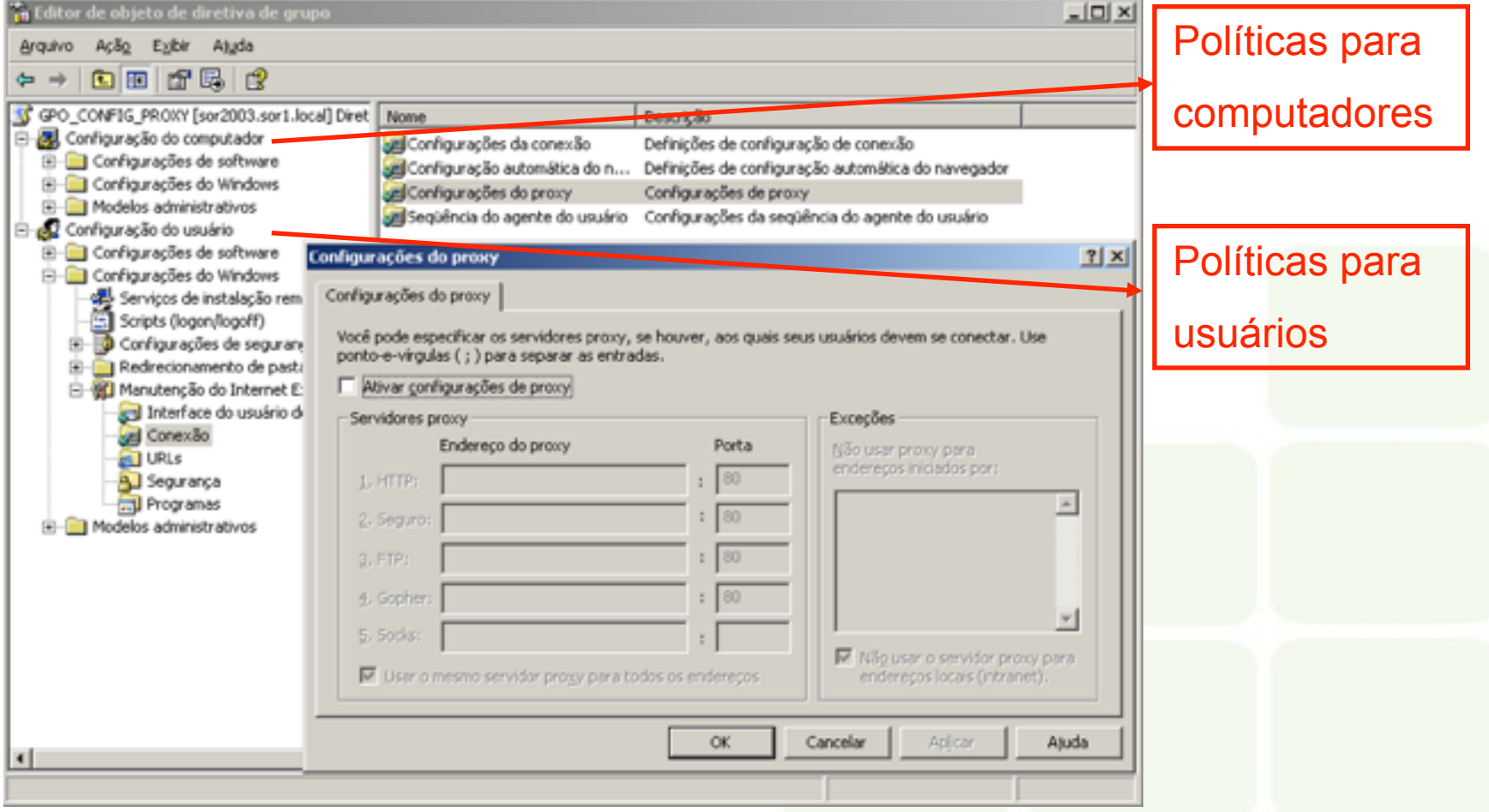

10

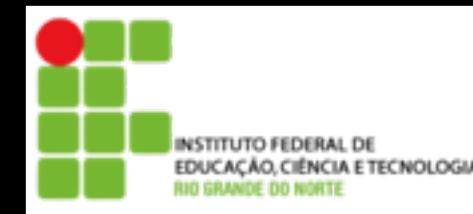

- **E** Herança de GPO
	- **A ordem em que o Windows Server aplica GPOs** depende do contêiner do Active Directory ao qual é vinculado o GPO
	- **Os GPOs são aplicados primeiro ao site e depois** aos domínios e, por último, às unidades organizacionais nos domínios

11

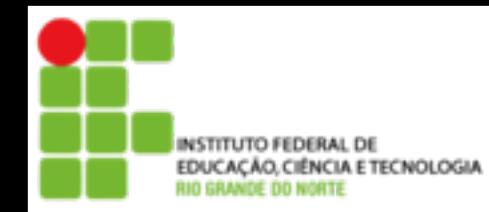

#### ■ Conflito de GPOs

- ! As combinações complexas de GPOs podem criar conflitos e consequentemente exigir a modificação do comportamento de herança padrão
- ! Quando você configura uma Diretiva de Grupo para unidades organizacionais pais e filhas, as configurações para essas unidades são aplicadas. Se as configurações forem incompatíveis, a unidade organizacional filha conserva sua própria configuração de Diretiva de Grupo
- ! Se a ordem de hierarquia padrão não atender às necessidades da organização, você pode modificar as regras de herança em GPOs específicos

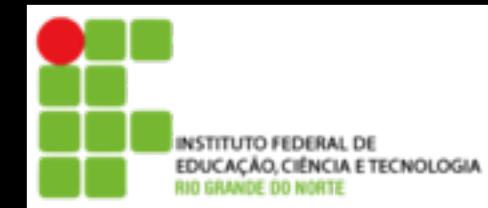

#### **E** Configurando o bloqueio de herança

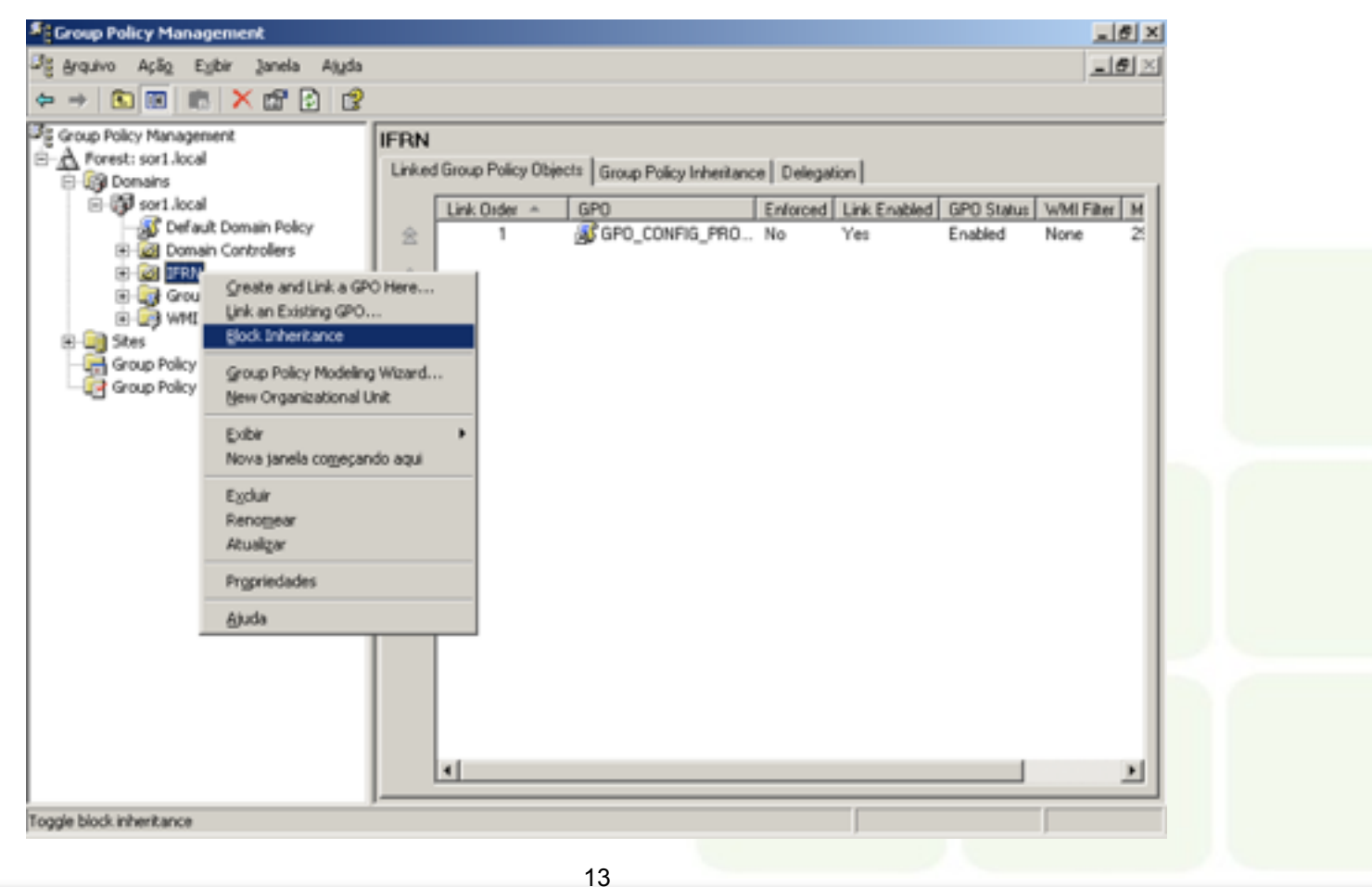

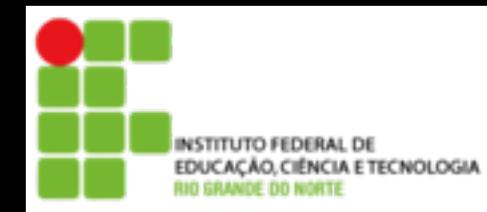

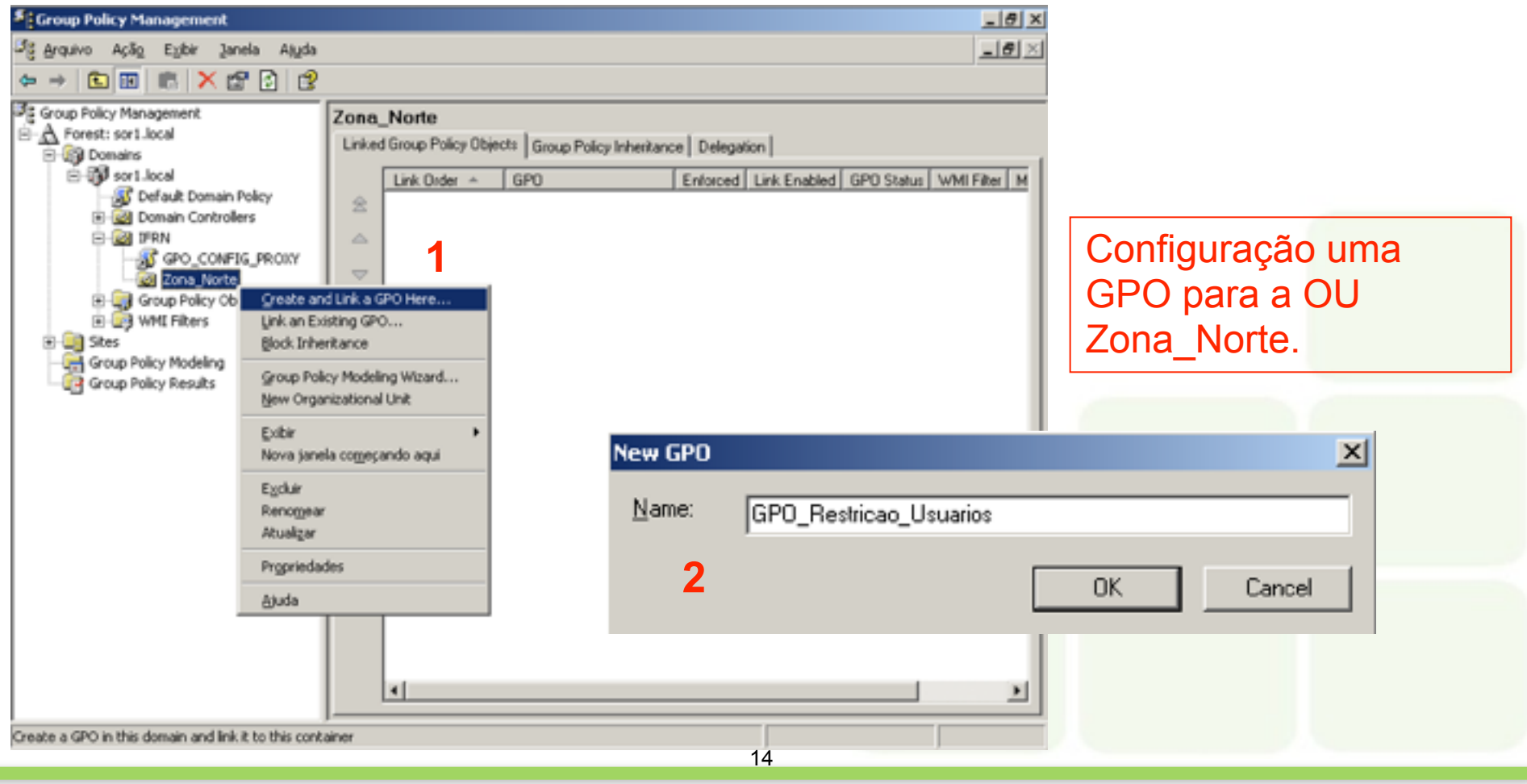

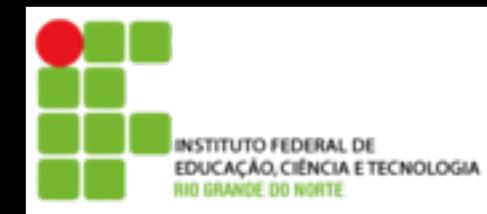

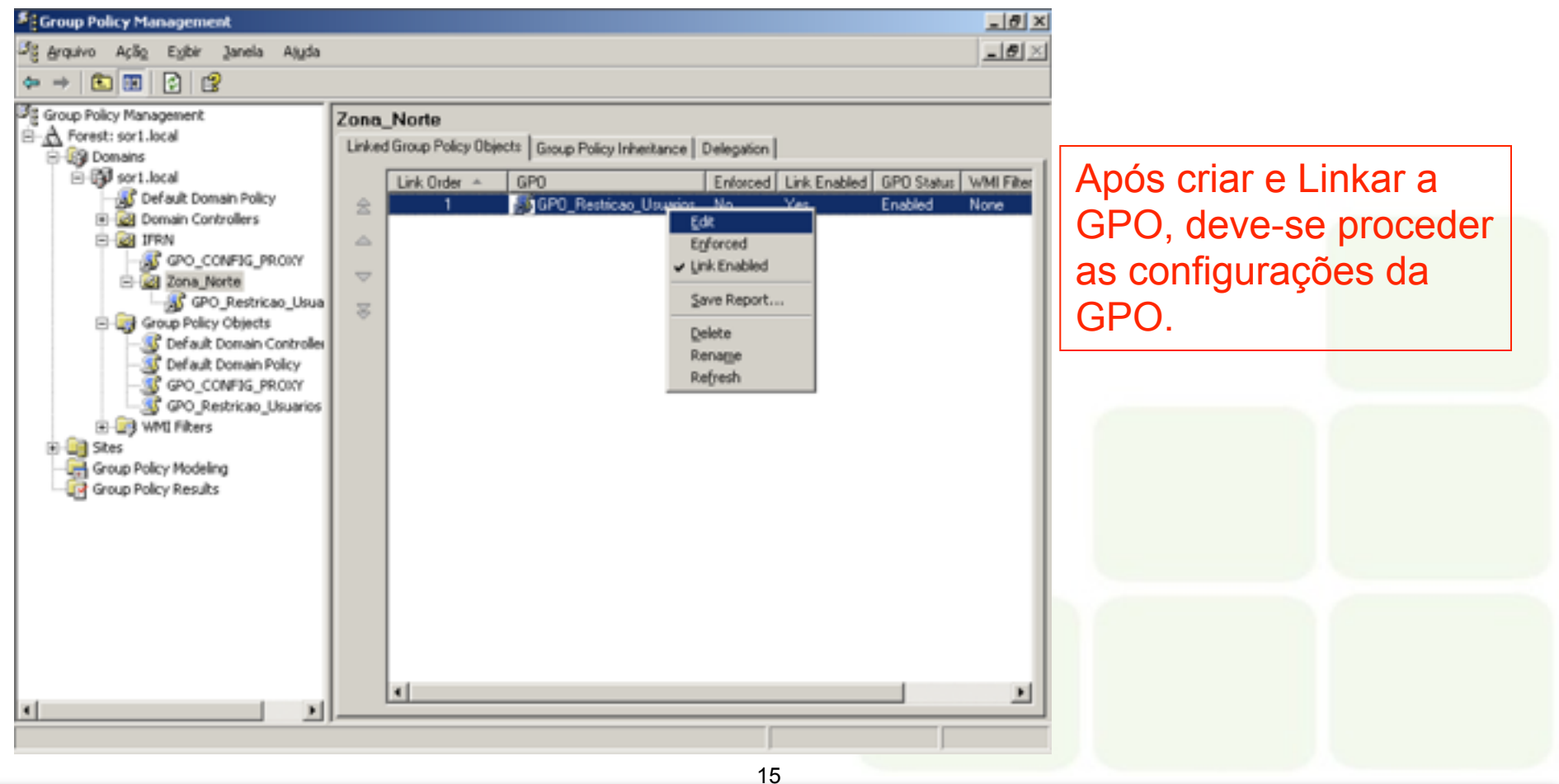

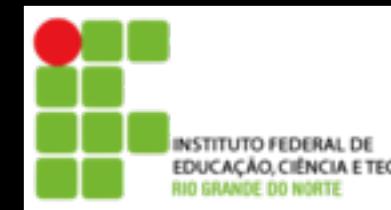

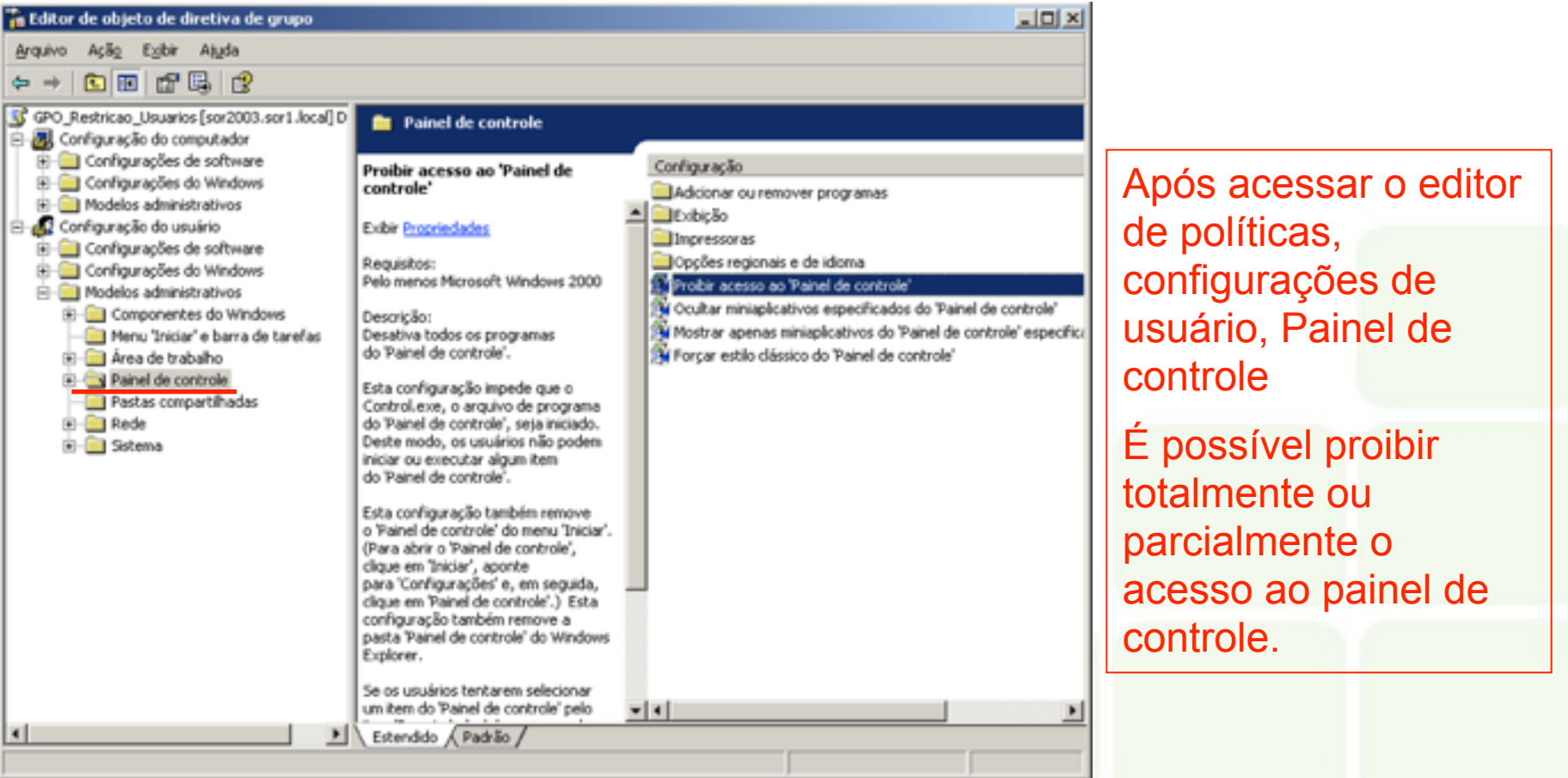

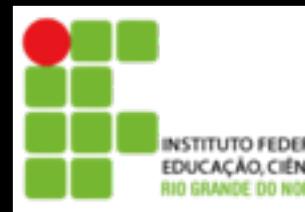

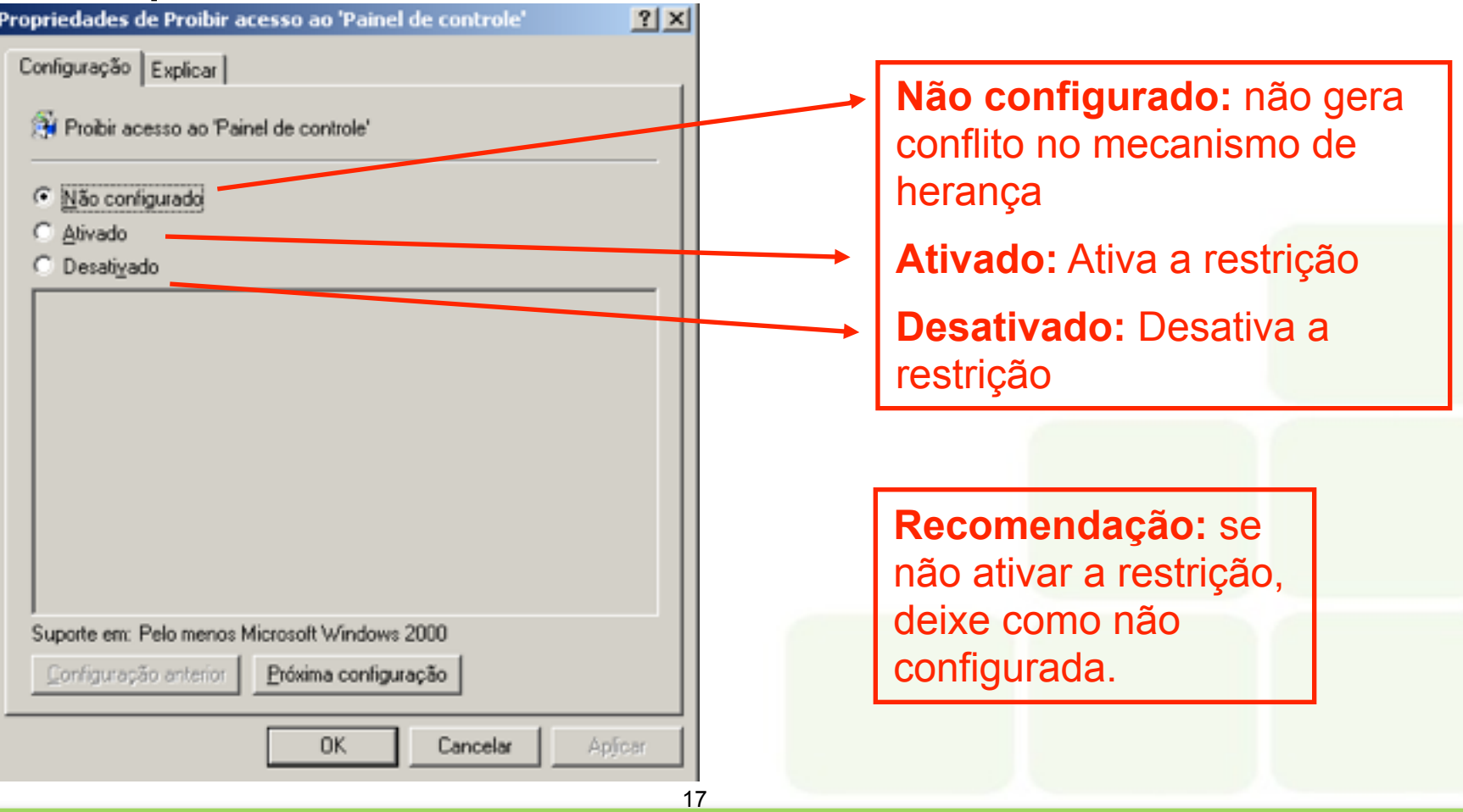

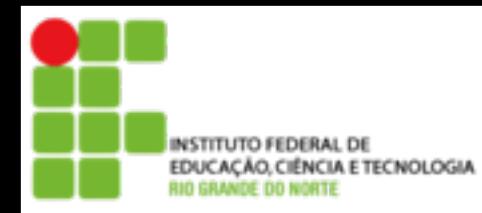

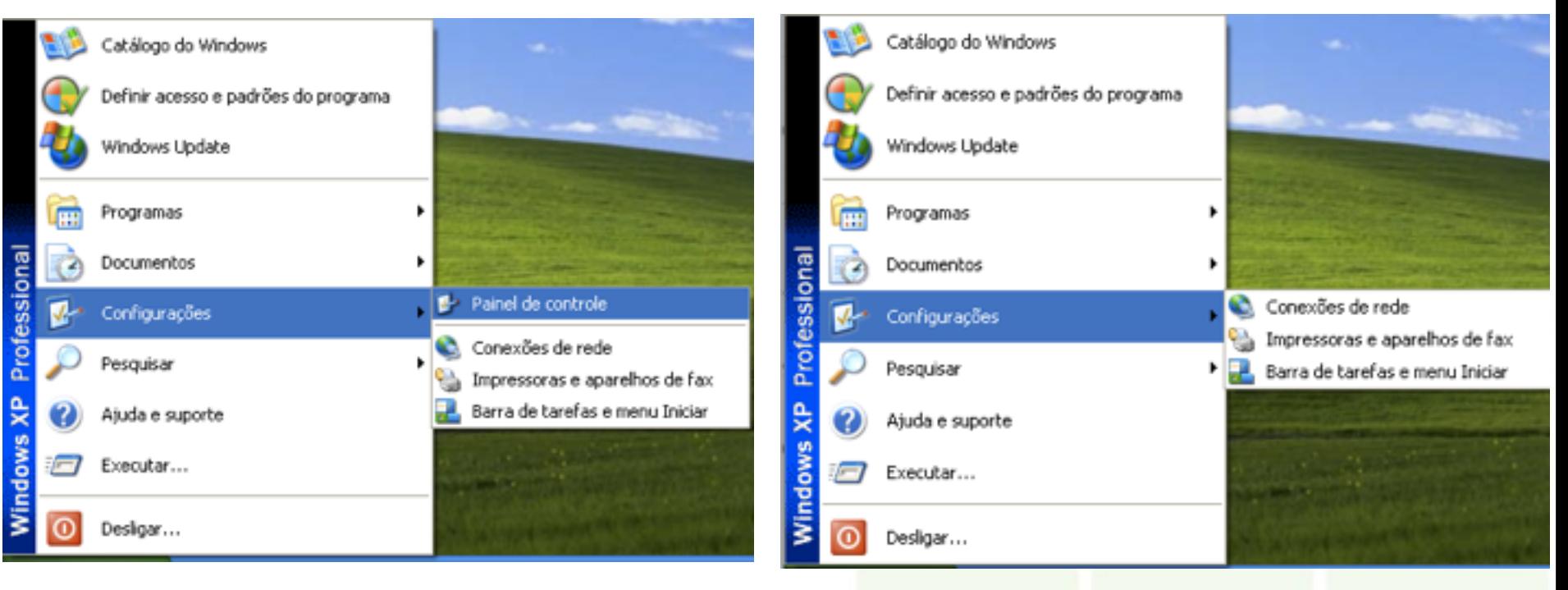

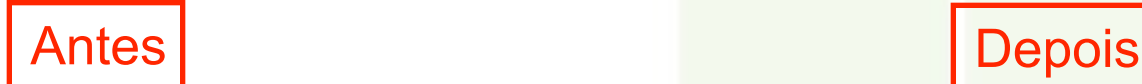